**РАСТРОВАЯ И ВЕКТОРНАЯ ГРАФИКА**

ГРАФИЧЕСКИЕ РЕДАКТОРЫ

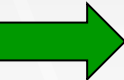

#### **КОМПЬЮТЕРНЫЕ ИЗОБРАЖЕНИЯ**

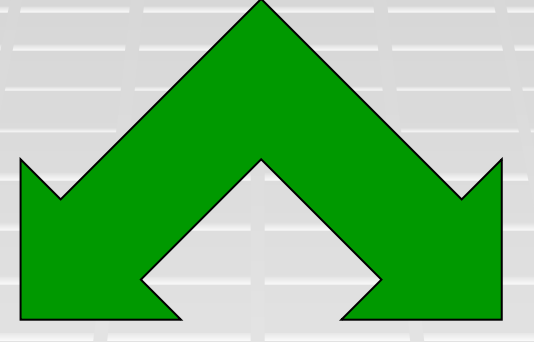

## **pacTpoBLIe**

### **BEKTOPHBIE**

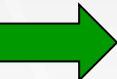

#### **РАСТРОВАЯ ГРАФИКА**

**• Растровые графические изображения** формируются в процессе преобразования графической информации из аналоговой формы в цифровую, например, с процессе сканирования, при использовании цифровых фото- и видеокамер. Можно создать растровое графические изображение и на компьютере с помощью графического редактора.

- Растровое графическое изображение храниться с помощью точек различного цвета (пикселей), которые образуют строки и столбцы.
- **Каждый пиксель имеет определенное** положение и цвет. (Пиксель – минимальный участок изображения, цвет которого можно задать независимым образом)
- **Хранение каждого пикселя требует** определенного количества битов информации, которое зависит от количества цветов в изображении.

▪ Качество растрового изображения зависит от размеров изображения (количества пикселей по горизонтали и вертикали) и количества цветов, которое можно задать для каждого пикселя.

Рассмотрим черно-белое (без градаций серого) изображение стрелки размером 8 Х 7. Определим информационный объем файла для хранения этого изображения. Общее количество пикселей равно 56. Так как используется всего два цвета, то для кодирования цвета одного пикселя необходим 1 бит. Следовательно файл будет иметь объем 56 бит, или 7 байт. (Для решения данной задачи используются следующие формулы:

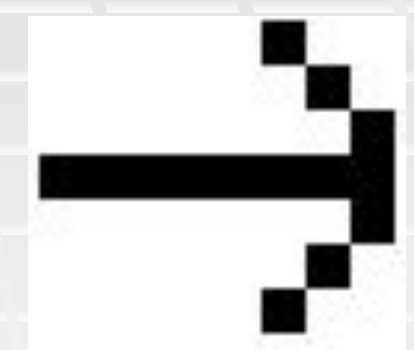

 $N = 2<sup>T</sup>$  $V = n * I$  ▪ Растровые графические изображения многоцветных изображений обычно имеют большой размер и большую глубину цвета. В результате файлы, хранящие растровые изображения, имеют большой размер.

- Растровые изображения чувствительны к масштабированию (увеличению или уменьшению).
- При уменьшении несколько соседних точек преобразуются в одну, поэтому теряется различимость мелких деталей изображения.
- При увеличении изображения увеличивается размер каждой точки и появляется ступенчатый эффект, который можно увидеть невооруженным глазом.

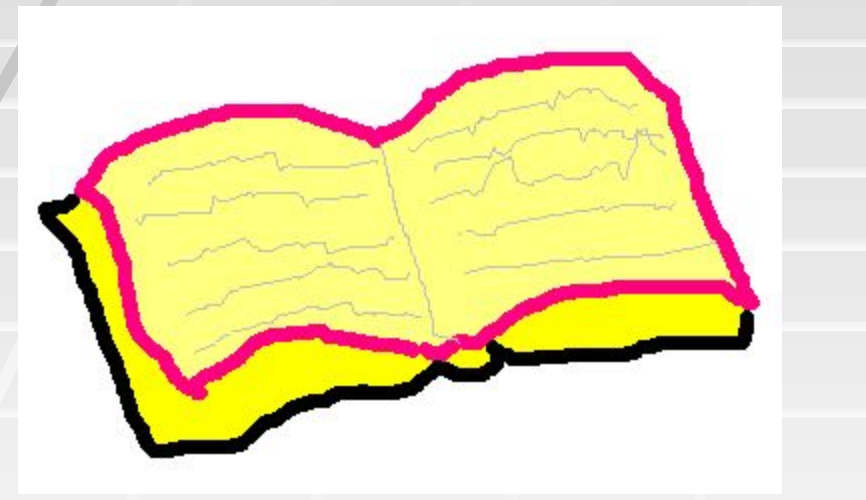

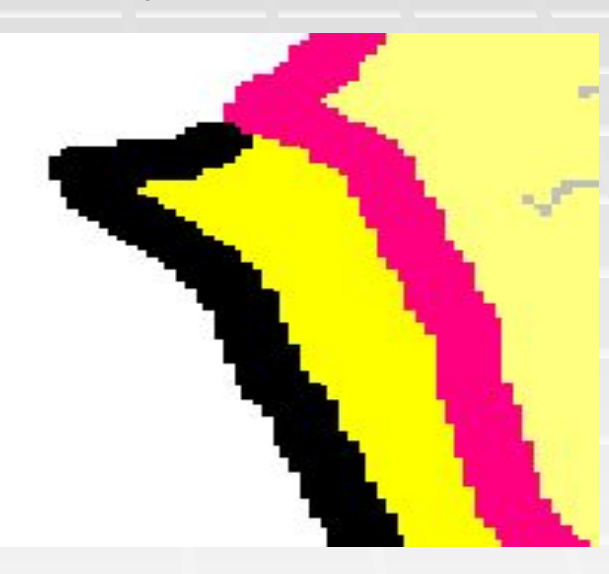

Нормальное изображение Увеличенный фрагмент изображения

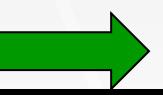

#### **ВЕКТОРНАЯ ГРАФИКА**

**• Векторные графические изображения** являются оптимальным средством хранения высокоточных графических объектов (чертежи, схемы), для которых имеет значение сохранение четких и ясных контуров.

- **Векторные изображения формируются** из объектов (точка, линия, окружность, прямоугольник), которые хранятся в памяти компьютера в виде графических примитивов и описывающих их формул.
- Достоинством векторной графики является то, что файлы, хранящие векторные графические изображения, имеют сравнительно небольшой объем.

**• Векторные графические изображения могут** быть увеличены или уменьшены без потерь качества.(это возможно, т.к. масштабирование происходит с помощью простых математических операций – умножения параметров графических примитивов на коэффициент масштабирования)

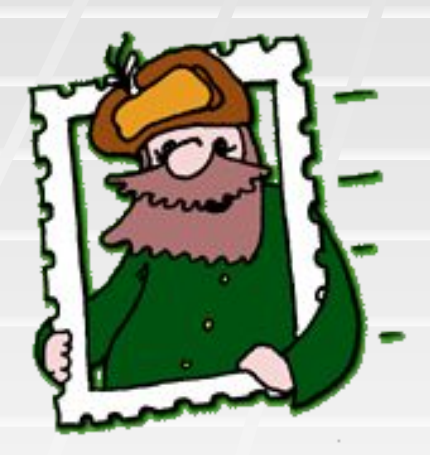

Нормальное изображение

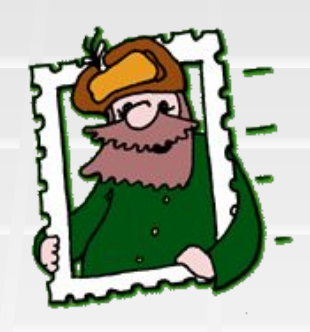

Уменьшенное изображение

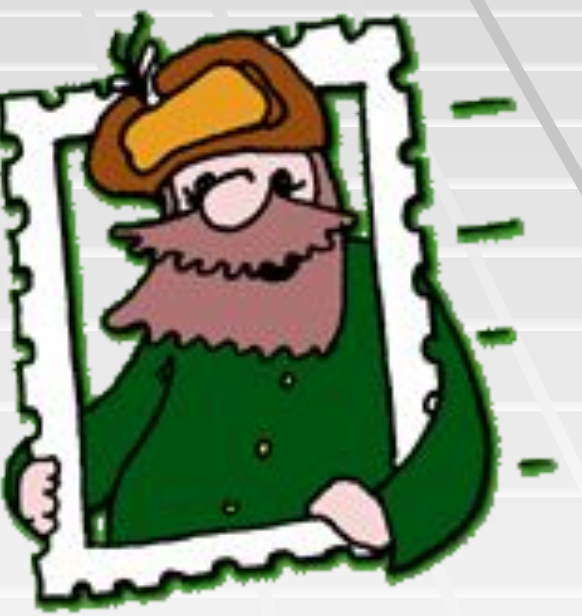

Увеличенное изображение

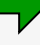

### ▪ **Графический редактор** – это программа создания, редактирования и просмотра графических изображений.

**• Для обработки изображений на** компьютере используются специальные программы – графические редакторы.

#### ГРАФИЧЕСКИЕ РЕДАКТОРЫ

#### **Графические редакторы**

**BEKTODHHE** 

# растровые

#### Растровые графические редакторы

**• Являются наилучшим средством** обработки фотографий и рисунков, поскольку обеспечивают высокую точность передачи градаций цветов и полутонов.

▪ Простой растровый ГР **Paint**.

Векторные графические редакторы

**• Пример: встроенный графический** редактор в текстовый процессор **Word**.

▪ Профессиональный векторный ГР – **CorelDraw.**

▪ Для создания рисунка традиционным способом необходимо выбрать инструмент рисования из панели инструментов.

#### **Word**

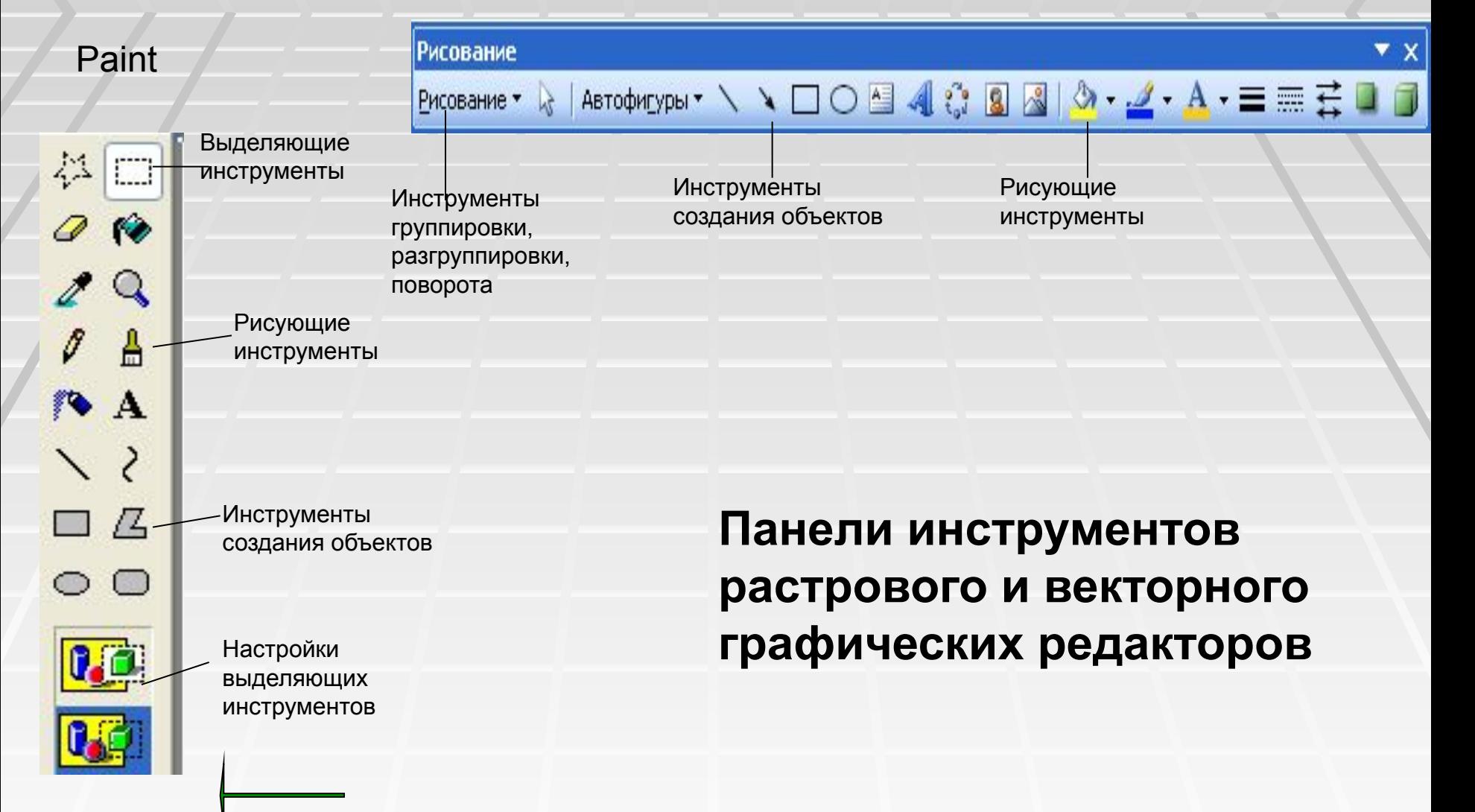